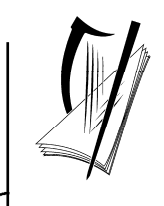

*Junior Certificate Examination, 2012*

### *Technical Graphics Ordinary Level Section A (120 marks)*

### *Monday, 18 June Morning 9:30 - 12:00*

#### *Instructions*

- *(a) Answer any ten questions in the spaces provided. All questions carry equal marks.*
- *(b) Construction lines must be clearly shown.*
- *(c) All measurements are in millimetres.*
- *(d) This booklet must be handed up at the end of the examination.*
- *(e) Write your examination number in the box provided below and on all other pages used.*

#### *Examination Number***:**

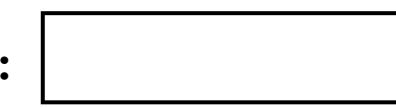

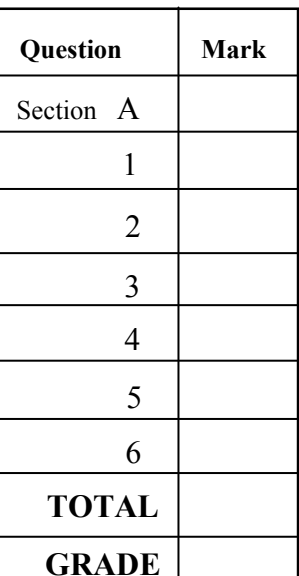

**Centre Number** 

#### **SECTION A.** Answer any ten questions. All questions carry equal marks.

**1 2 3**  List **one** advantage and **one** disadvantage of a tablet computer, as shown. In the space provided, make a **freehand sketch** of the wastepaper bin shown. Colour **or** shade the completed sketch. **Advantage: Disadvantage:** Shown is the **incomplete** elevation and **incomplete**  end view of a writing desk. Also shown is a 3D graphic of the desk. **Insert** the missing lines in both the elevation and the end view.

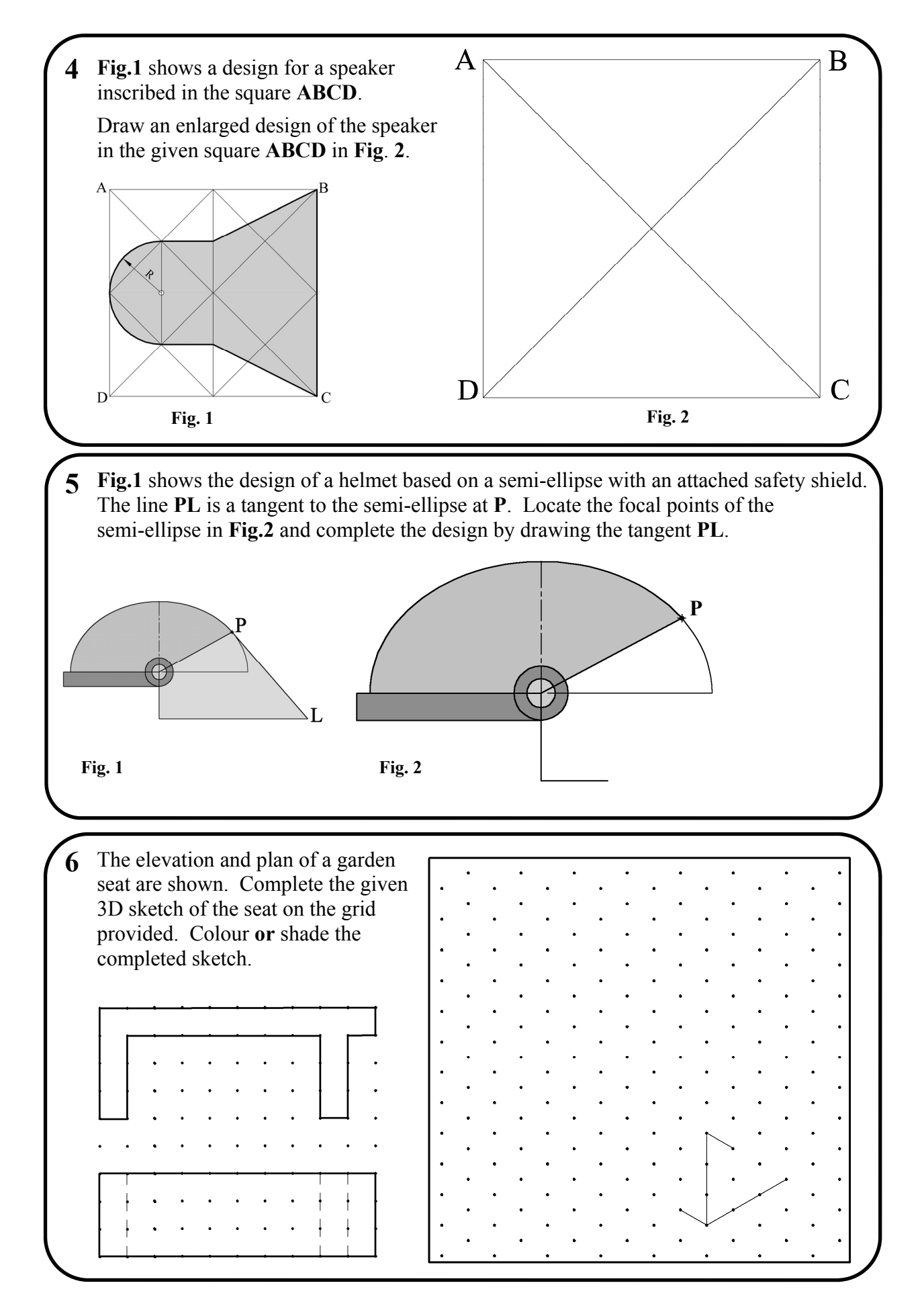

Section A - Page 3 of 6

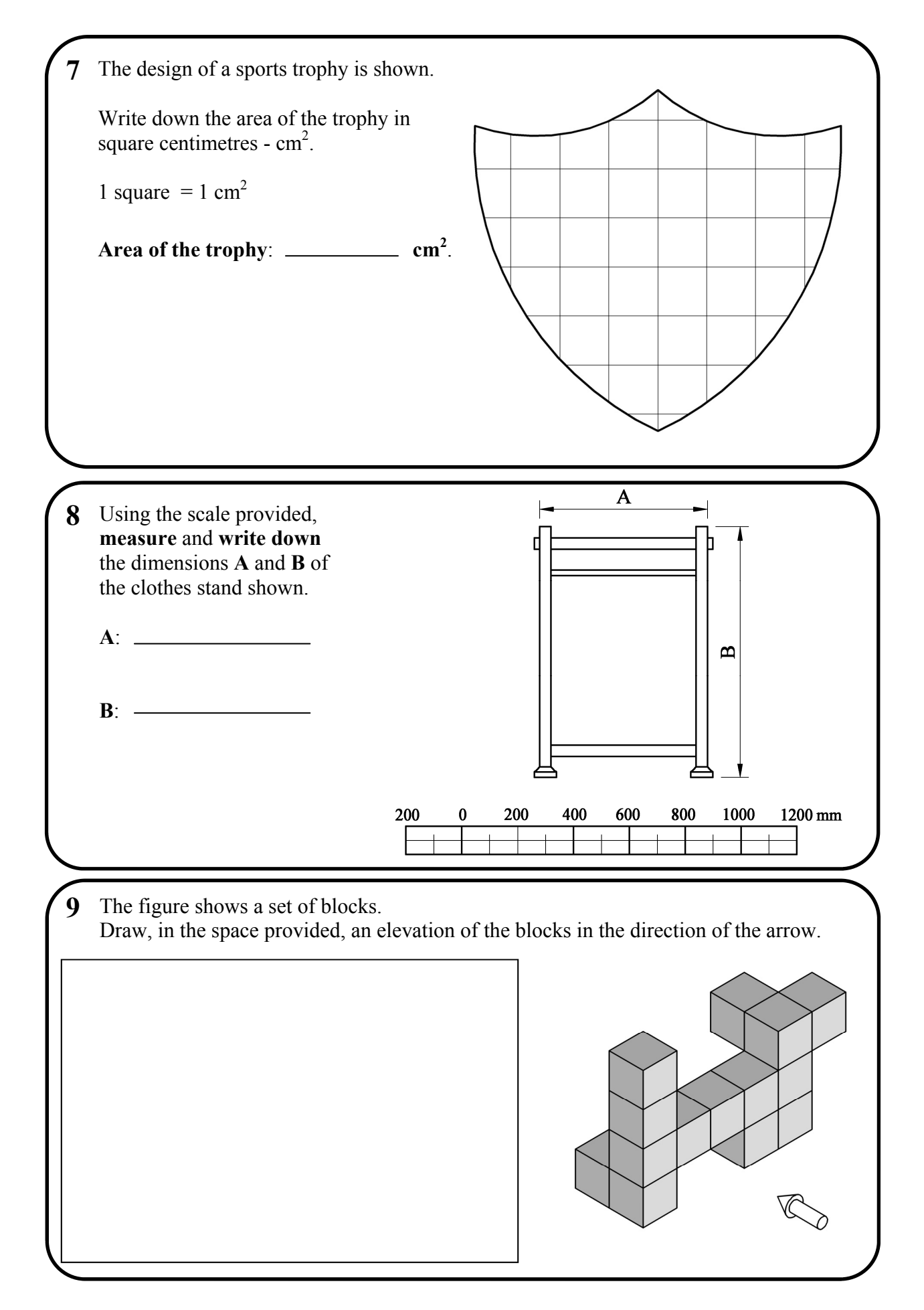

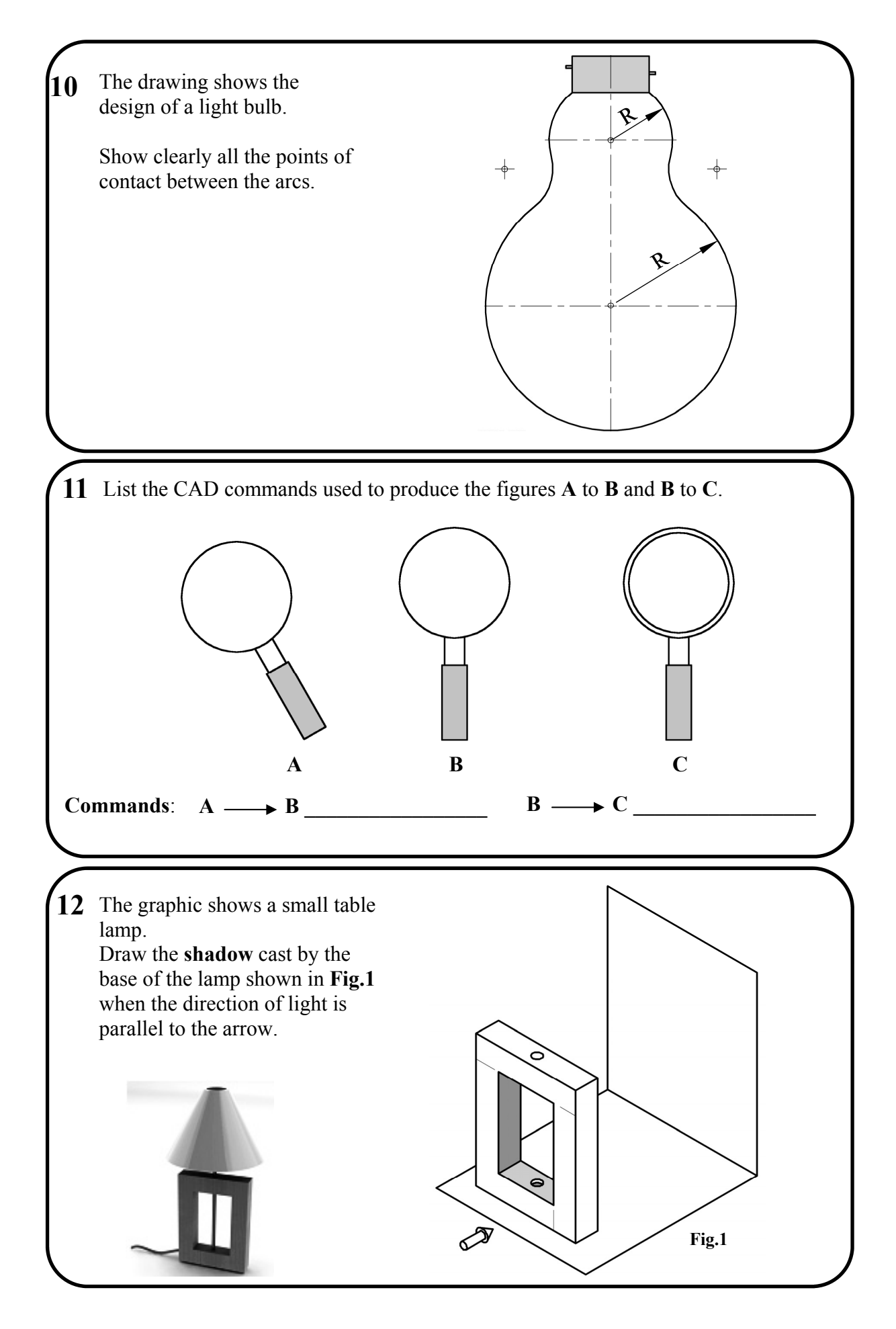

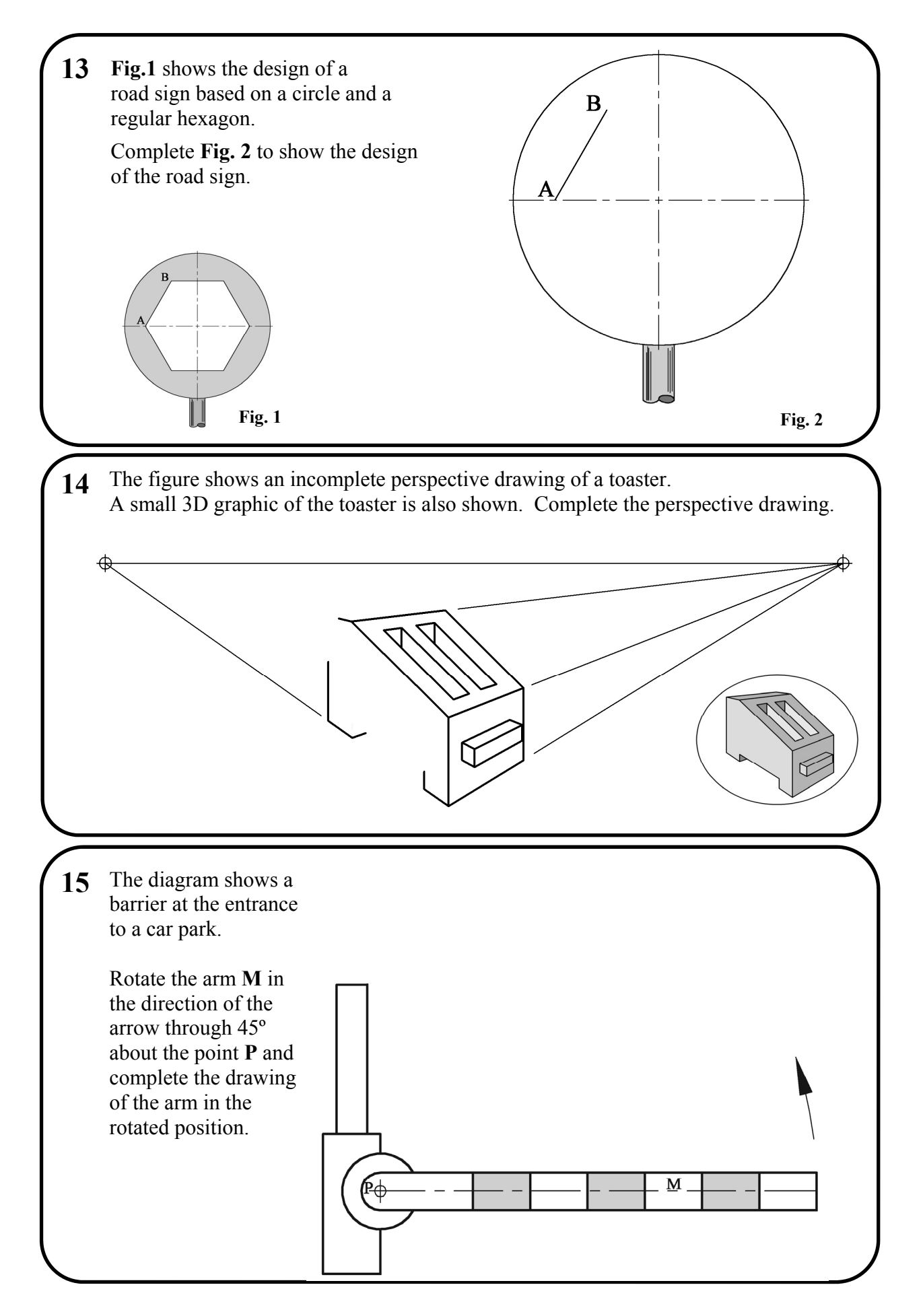

Section A - Page 6 of 6

# **Blank Page**

# **Blank Page**